## **LABORATORIJSKE VJEŽBE IZ DIGITALNE ELEKTRONIKE/LOGIKE**

## **DEMULTIPLEKSOR U PLC PROGRAMIRANJU**

## **Zadaća vježbe:**

Pokretanje programa SIMATIC STEP 7 (TIA Portal) V14

Unutar projekta kreirati blok pod nazivom *"Uzbuna "*

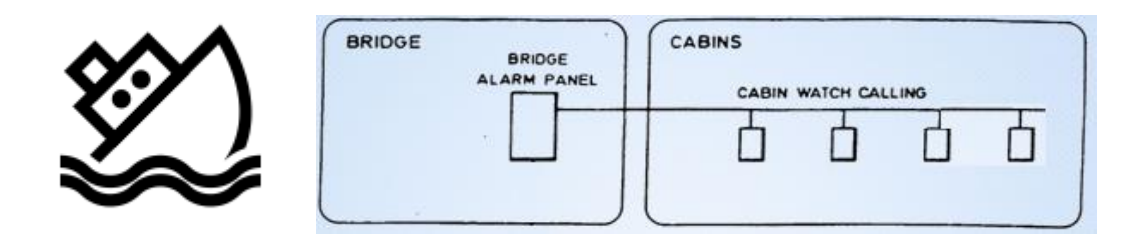

1. U ljestvičastom dijagramu realizirati sljedeći program:

Brodski alarmni signal (I1.0) sa zapovjednog mosta prosljeđuje se na jedan od panela u 4 kabine

(Q0.0-Q0.3) ovisno o kombinaciji signala upisanih na adresnim ulazima

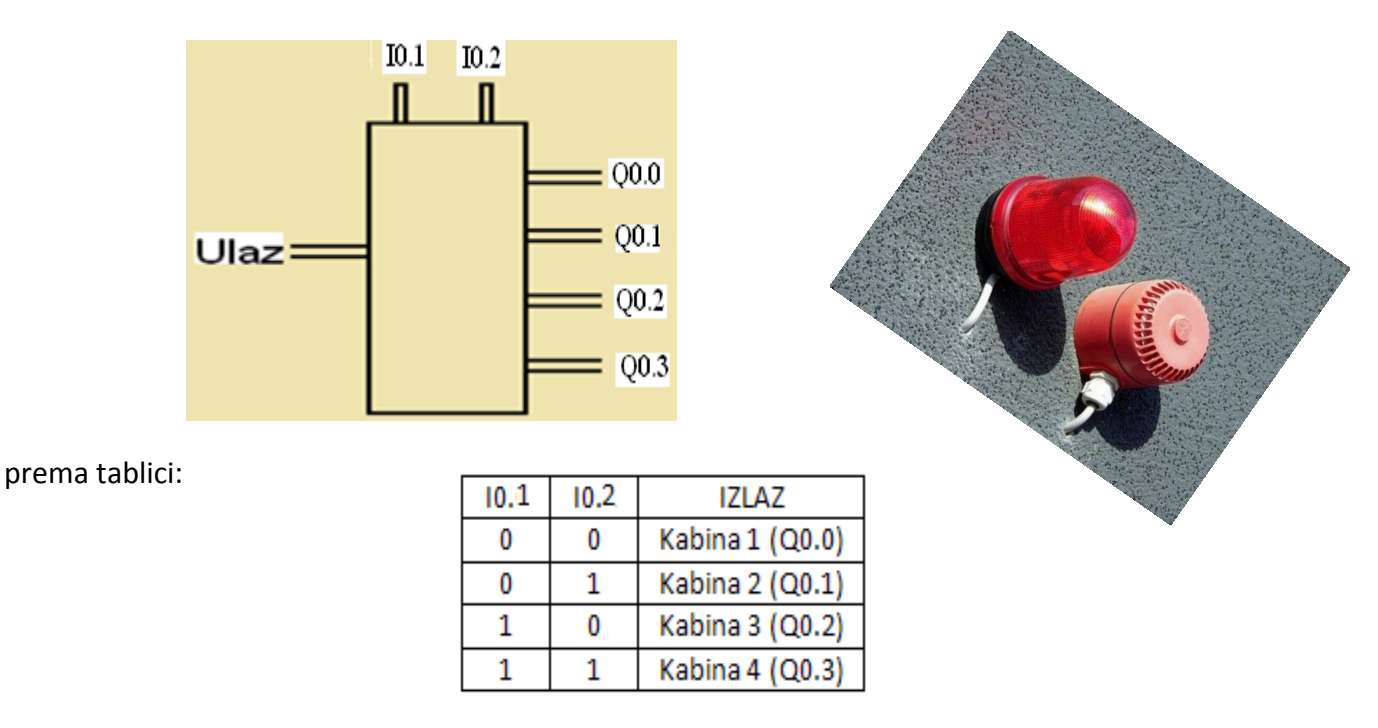

Prebaciti program na PLC i provjerite rad programa.

2.Program podesiti na način da u slučaju alarma, žarulja u kabini trepti periodom od 2s.

Prebaciti program na PLC i provjerite rad programa.